# Introducing: Inmail & Mailmute

Bounce processing for Drupal 8

Arild Matsson

### Contents

- 1. The problem
- 2. Solution strategy
- 3. Mailmute
- 4. Inmail
- 5. Roadmap

### E-mail headers

```
Return-Path: <arild@klavaro.se>
MIME-Version: 1.0
Received: by 10.194.153.164 with HTTP;
  Tue, 4 Nov 2014 07:01:16 -0800 (PST)
X-Originating-IP: [83.150.36.145]
Date: Tue, 4 Nov 2014 16:01:16 +0100
Message-ID: <CAFZOsfM0fFqo+S-r+vHpZqQohnO9@mail.gmail.com>
Subject: I made a mail
From: Arild Matsson <arild@klavaro.se>
To: hopelesscowsalad@hotmail.com
Content-Type: text/plain; charset=UTF-8
Hello World!
How are you doing?
Cheers
  Arild
```

### Bounce messages

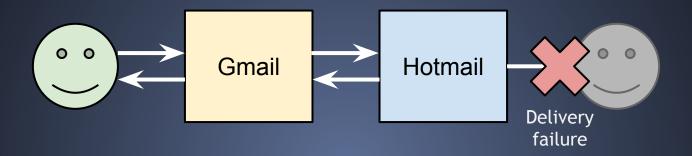

Delivery to the following recipient failed permanently:

hopelesscowsalad@hotmail.com

Technical details of permanent failure: Google tried to deliver your message, but it was rejected by the server for the recipient domain hotmail.com by mx3.hotmail.com. [65.54.188.126].

The error that the other server returned was: 550 Requested action not taken: mailbox unavailable

### Problem

- 1. User email out-of-date
- 2. Mail is bouncing
- 3. No keeping track of the bounces
  - ⇒ Website keeps sending
  - ⇒ Less delivery rate
  - ⇒ Spam reputation

"Anything above 10% [...] will raise red flags with your ISP"

"keep your bounce rate as low as possible (less than 2%)"

http://www.activecampaign.com/sender-reputation/

https://www.mailjet.com/support/what-is-an-acceptable-bounce-rate,76.htm

### Solution strategy

- 1. Define a Return-Path mailbox
- 2. Fetch messages
- 3. Detect a bounce
- 4. Set a flag on the user
- 5. Suppress further sending

### Solution strategy, generalized

- 1. Fetch each message
- 2. Run *analyzers* on it, retrieve a *result*
- 3. Run handlers with the result

One analyzer for detecting bounces
One handler for setting the mute flag

A mail alter hook for suppressing muted users

### **Architecture overview**

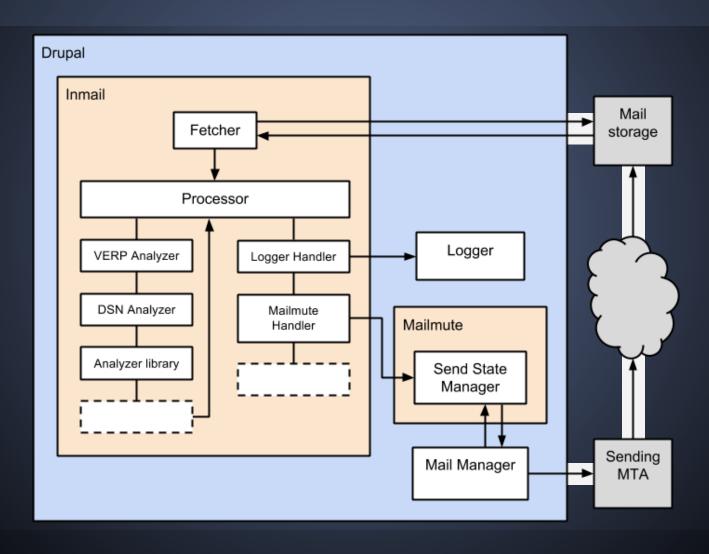

### Mailmute

### Ingredients:

- 1. A per-user send state
- 2. A mail alter hook

### Mailmute: Send state

- Plugins
- Hierarchically ordered
- May be muting

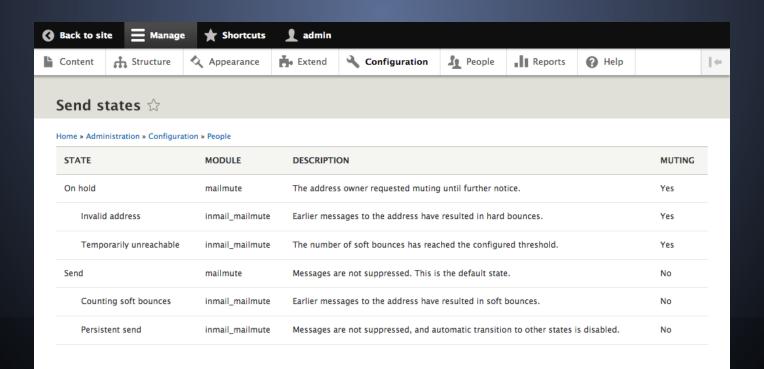

### Mailmute

## Field widget on user edit form

State

✓ On hold

- Invalid address
- Temporarily unreachable
Send
- Counting soft bounces
- Persistent send

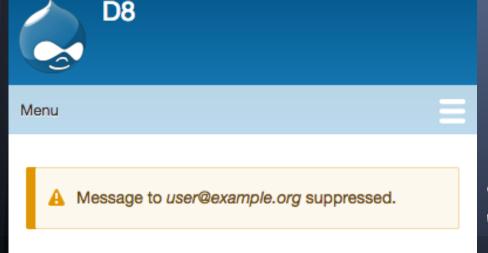

Notice when attempting to mail a "muted" user

### Inmail

- 1. Fetch message
- 2. Parse message
- 3. Run each analyzer
  - a. Report results
- 4. Run each handler
  - a. Perform actions depending on the result object

### Standard DSN Analyzer

Simple approach: follow a standard! RFC 3463 + RFC 3464

- 1. Identifies a status code (e.g. 5.7.1)
- 2. Identifies the recipient
- 3. Extracts a "reason" message

#### 3.2 Address Status **RFC 3463** Something about the address specified in the message caused this DSN. X.1.1 Bad destination mailbox address The mailbox specified in the address does not exist. For Internet mail names, this means the address portion to the left of the "@" sign is invalid. This code is only useful for permanent failures. X.1.2 Bad destination system address The destination system specified in the address does not exist or is incapable of accepting mail. For Internet mail names, this means the address portion to the right of the "@" is invalid for mail. This code is only useful for permanent failures. X.1.3 Bad destination mailbox address syntax The destination address was syntactically invalid. This can apply to any field in the address. This code is only useful for permanent failures. X.1.4 Destination mailbox address ambiguous

### External bounce libs

"There is probably a well-designed, frequently used, easily integrated library for this"

BounceHandler

https://github.com/Rambomst/PHP-Bounce-Handler

PHPMailer-BMH

https://github.com/instaclick/PHPMailer-BMH

To do: evaluate and decide

### Mailmute handler

If the analyzers identified a bounce Then set the send state to mute

Introduce new send states

Soft bounce (4.x.x)

Hard bounce (5.x.x)

- Set to Counting bounces
- After 5 bounces, set to Temporarily Unreachable

Set to Invalid Address

### Bounce send states

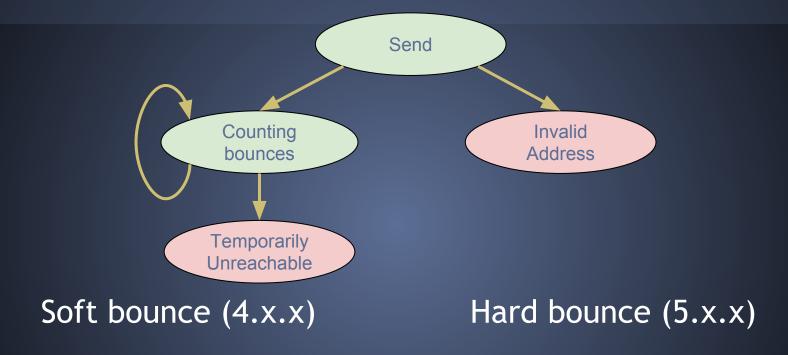

- Set to Counting bounces
- After 5 bounces, set to Temporarily Unreachable
- Set to Invalid Address

### Integration

MTA (Postfix)  $\rightarrow$  Drush  $\rightarrow$  Inmail

drush inmail-process Postfix configuration

### Roadmap

Get started 
Proof of concept 
Move to Drupal.org 
Get users

Deploy on a live website

Release 1.x

### **Current issues**

- Stabilise API
- Moderation queue UI
- Improve logging
- Processing non-bounces

# Introducing: Inmail & Mailmute

Bounce processing for Drupal 8

Arild Matsson